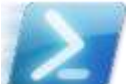

[ –CaseSensitive ]

## **PowerShell String Comparison and List Filtering**

This reference brings together relevant operators plus key language constructs to compare strings in either scalar or array context. (Available online at Simple-Talk.com at http://bit.ly/l7g6Fj.)

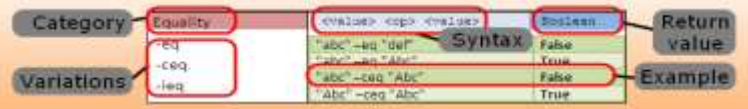

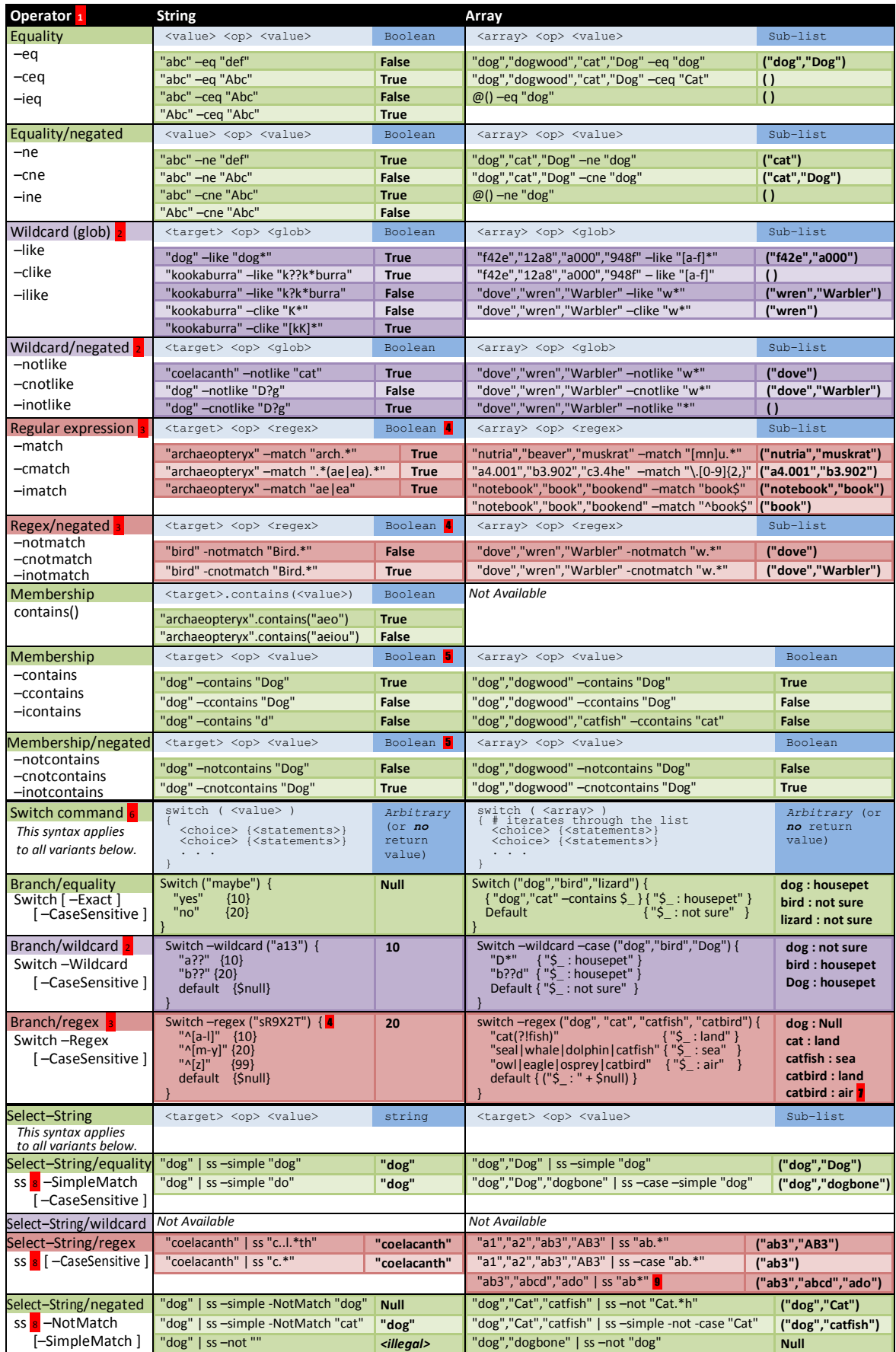

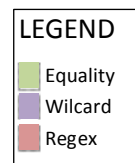

- 1 Each operator has three variations: > **default** (e.g. –eq), > **case-sensitive** (e.g. –ceq), and > **case-insensitive** e.g. –ieq). Note that the default in each case is case–insensitive so **–eq** is exactly equivalent to **–ieq**; the latter is provided if you have a preference for being explicit.<br>See about Con arison\_Operators
- 2 Wildcards include: > asterisk (\*) for any number of chars;
	- > question mark (?) for any single char; > brackets ([ ]) for single, enumerated char or char range.
	- Must match input in its entirety. Se[e about\\_Wildcards.](http://technet.microsoft.com/en-us/library/dd315323.aspx)
- 3 Regular expressions provide a powerful but complex matching construct; the PowerShell reference (about\_Regular\_Expressions) documents only a portion of it; PowerShell actually supports the full .NET implementation—se[e Regular](http://msdn.microsoft.com/en-us/library/az24scfc.aspx)  [Expression Language Elements](http://msdn.microsoft.com/en-us/library/az24scfc.aspx) .
- 4 Populates **\$Matches** where: > **\$Matches**[0] contains entire match > **\$Matches** [*n*] contains *n*th match
- 5 **–contains** technically only operates on a list; with a scalar it is equivalent to **–eq**.
- 6 The **switch** statement implicitly uses **–eq** in selecting a match; specifying **–CaseSensitive** modifies this to **–ceq**. The **–Wildcard** and **–Regex** parameters may be used to effect **–like** or **–match**, respectively. Similarly adding **–CaseSensitive** modifies these to **–clike** or **–cmatch**. Switch syntax even allows specifying your own arbitrary operator or more complex Boolean expression: instead of specifying a choice as a simple value (string, number, or variable) use a code block to specify an expression, where the standard **\$\_** automatic variable references the input value. Se[e about\\_Switch.](http://technet.microsoft.com/en-us/library/dd347715.aspx)
- 7 This deliberate error shows that **switch** evaluates every expression unless you use **break** statements!
- 8 **Select–String** examples use a custom **ss** alias for brevity.
- 9 This might look like a wildcard, but it is a regex! As a wildcard, it would have returned ("ab3","abcd") only.
- Other References:

[about\\_Operators](http://technet.microsoft.com/en-us/library/dd347588.aspx) [Conditional Operators](http://www.computerperformance.co.uk/powershell/powershell_conditional_operators.htm) [Operator enumeration](http://www.eggheadcafe.com/software/aspnet/33515781/powershell-operators.aspx) [Mastering PowerShell, chapter 7](http://powershell.com/cs/blogs/ebook/archive/2009/03/08/chapter-7-conditions.aspx)

Copyright © 201[1 Michael Sorens](http://www.simple-talk.com/author/michael-sorens/) 2011.06.08 ● Version 1.0.1

Download the latest version from Simple-Talk http://bit.ly/l7g6Fj